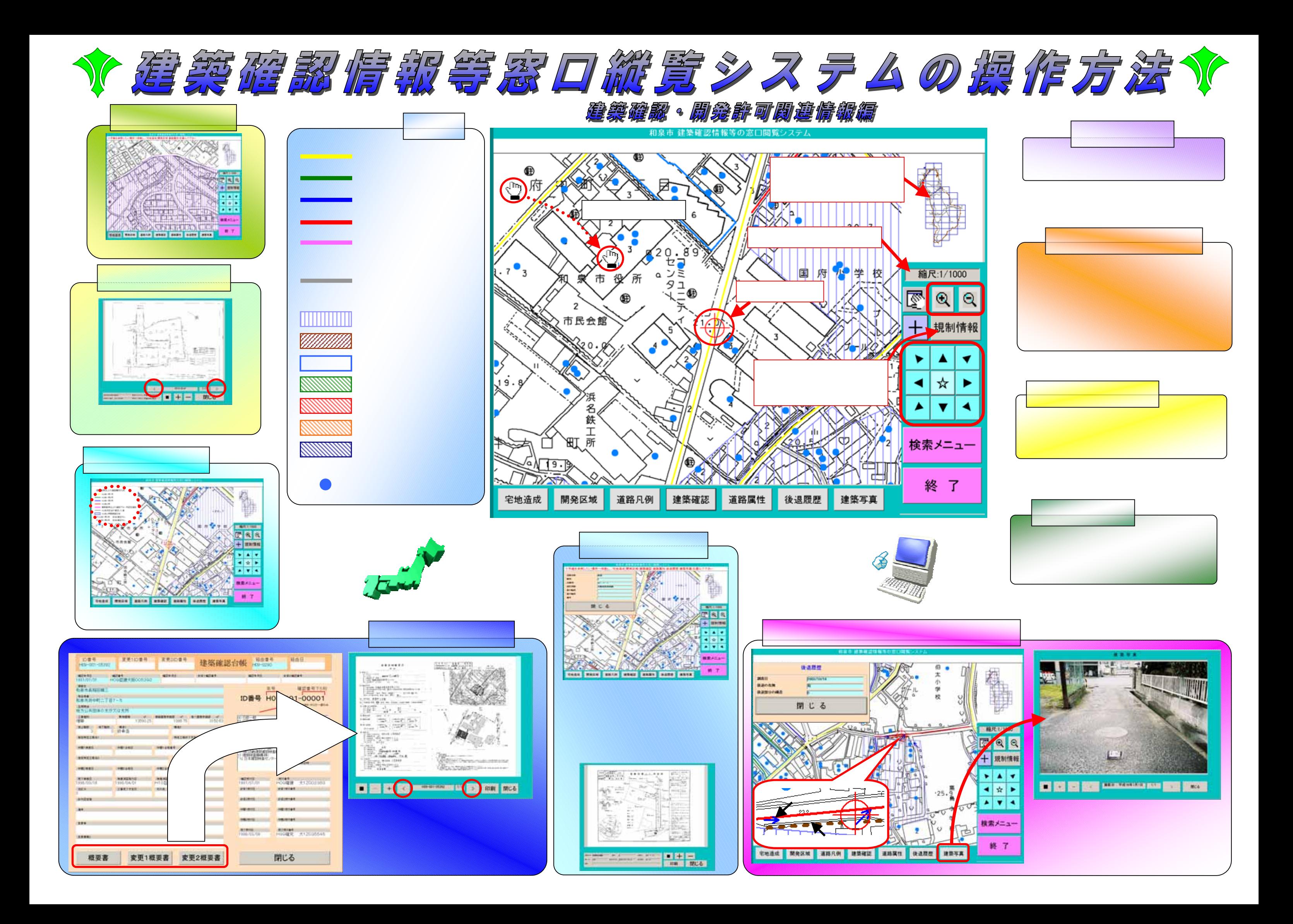

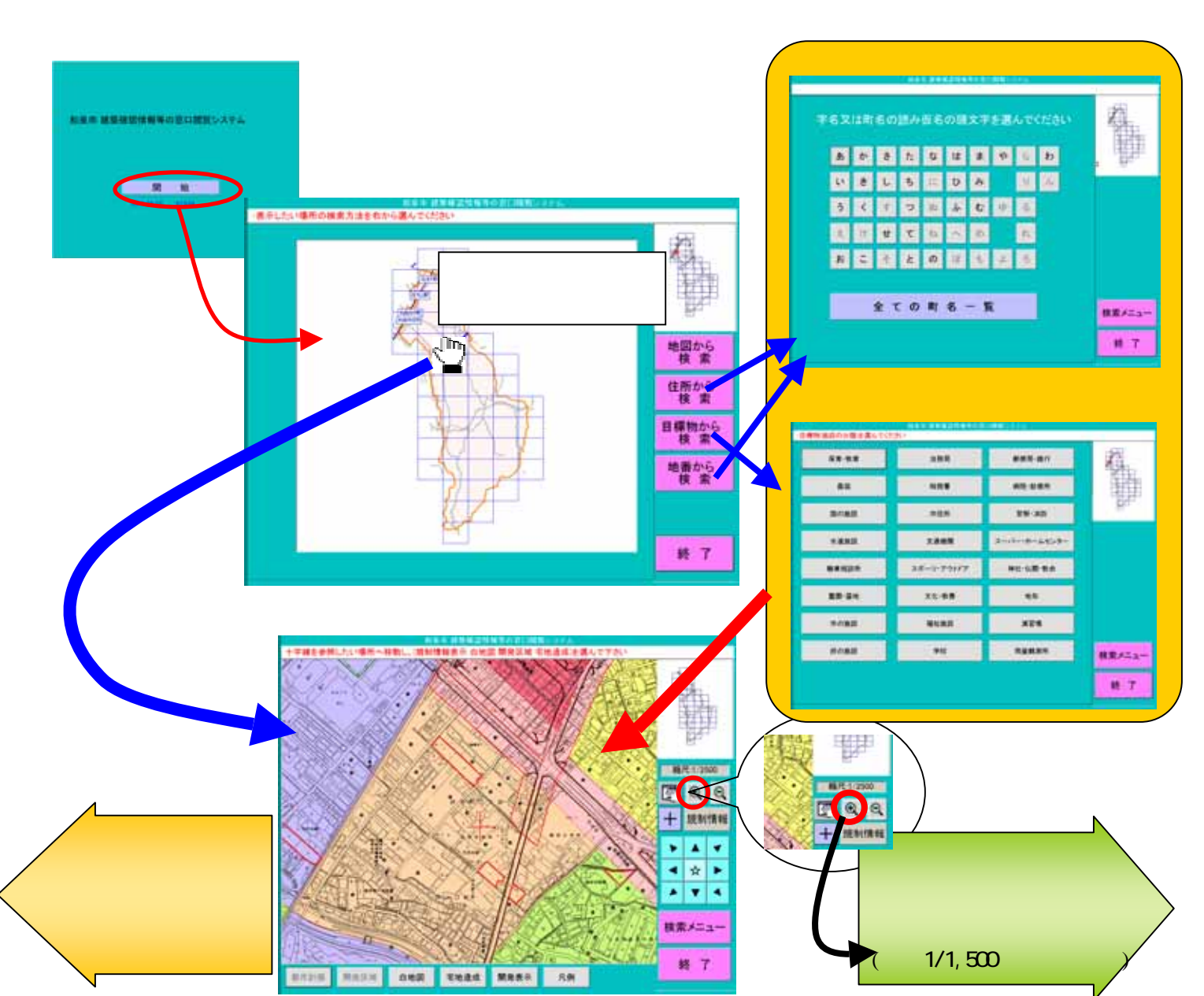

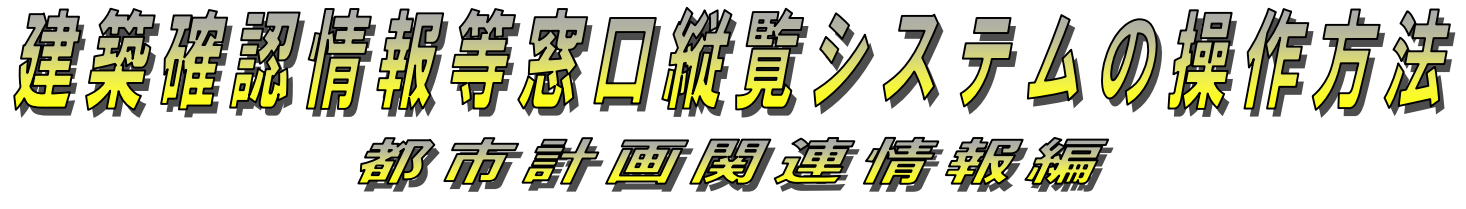

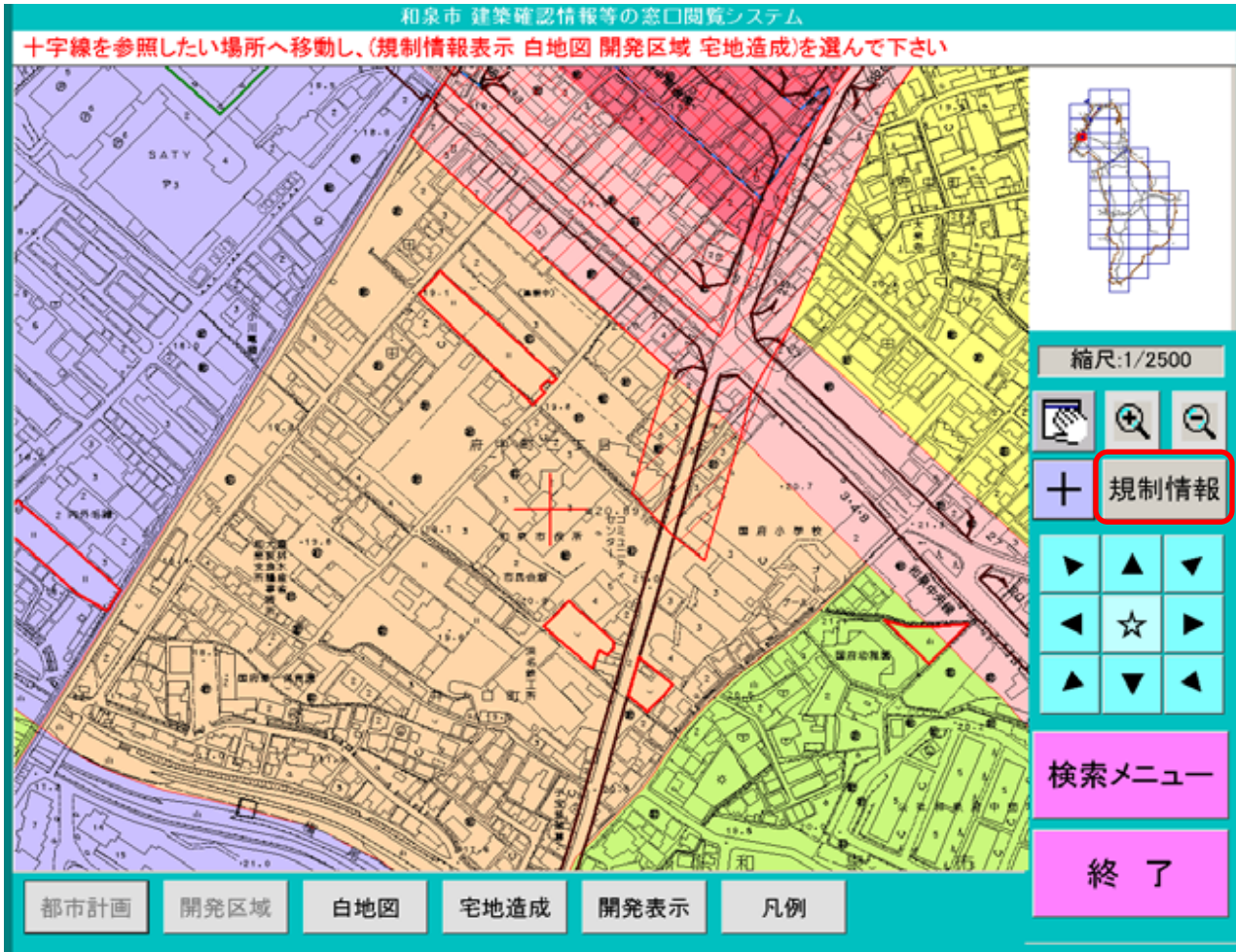

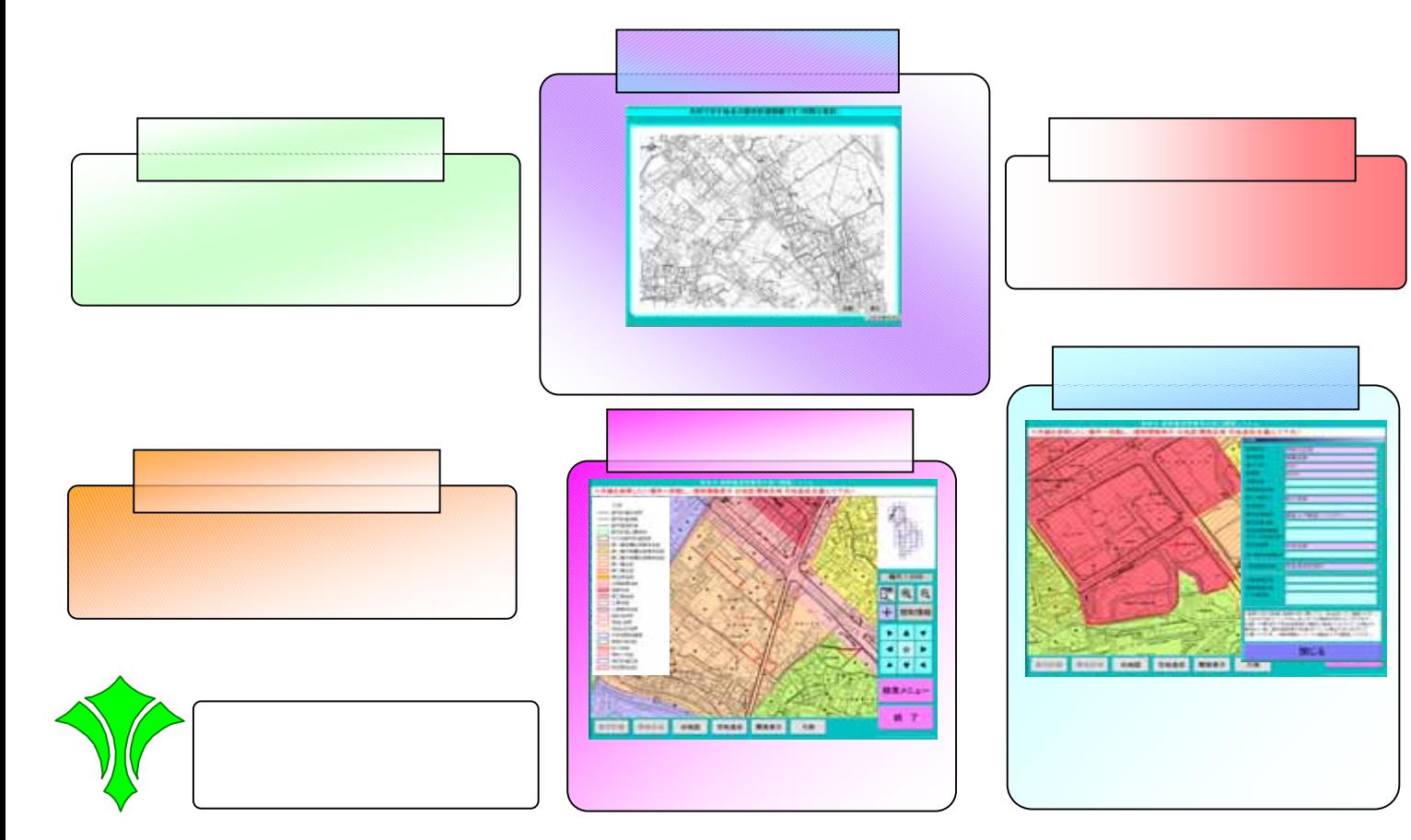

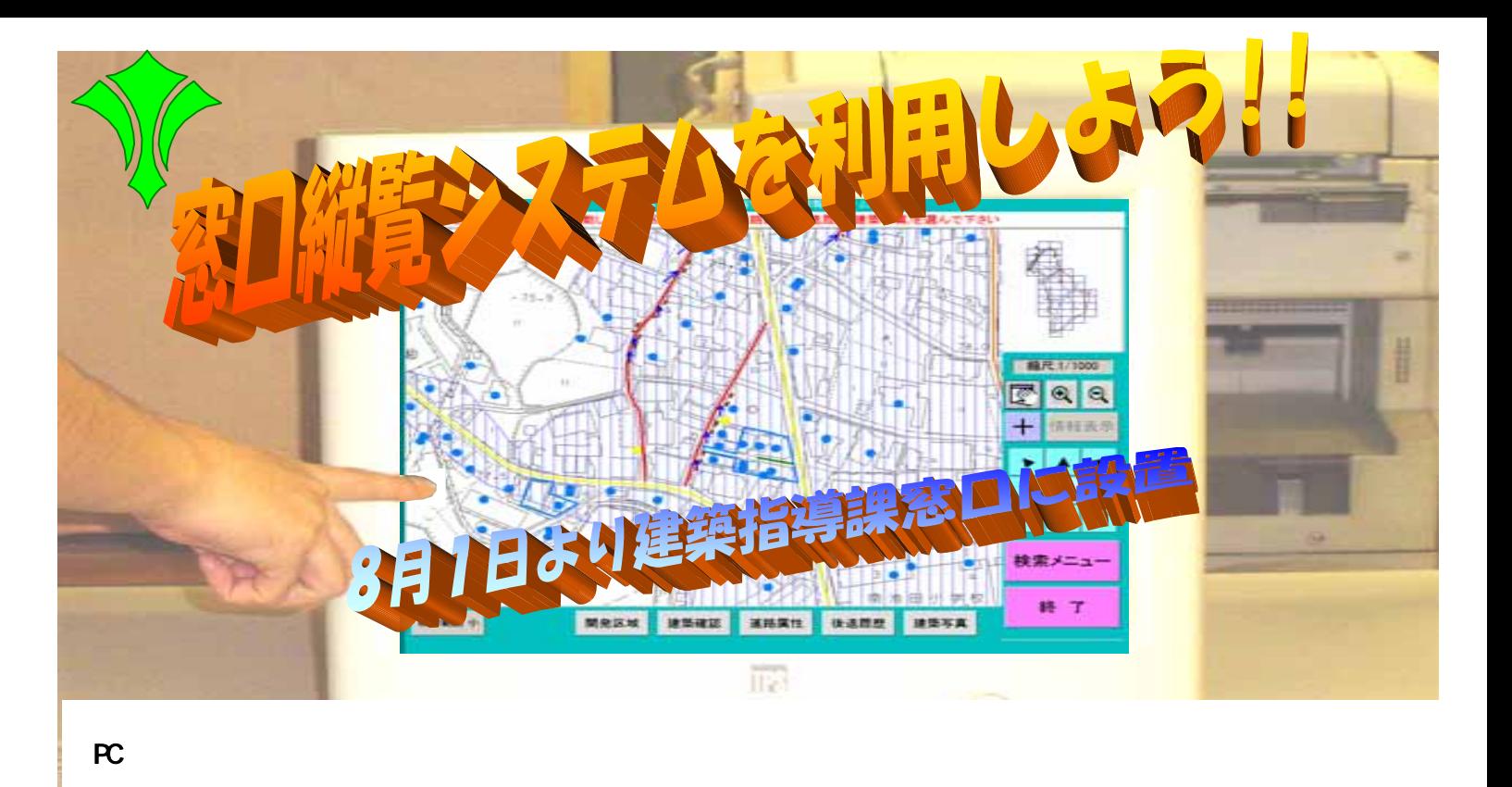

IT A RICHARD COMPACT COMPACT COMPACT COMPACT AND ARRANGEMENT **Contract Contract**